# ACTIVITÉS ADMISSIBLES ET BARÈMES

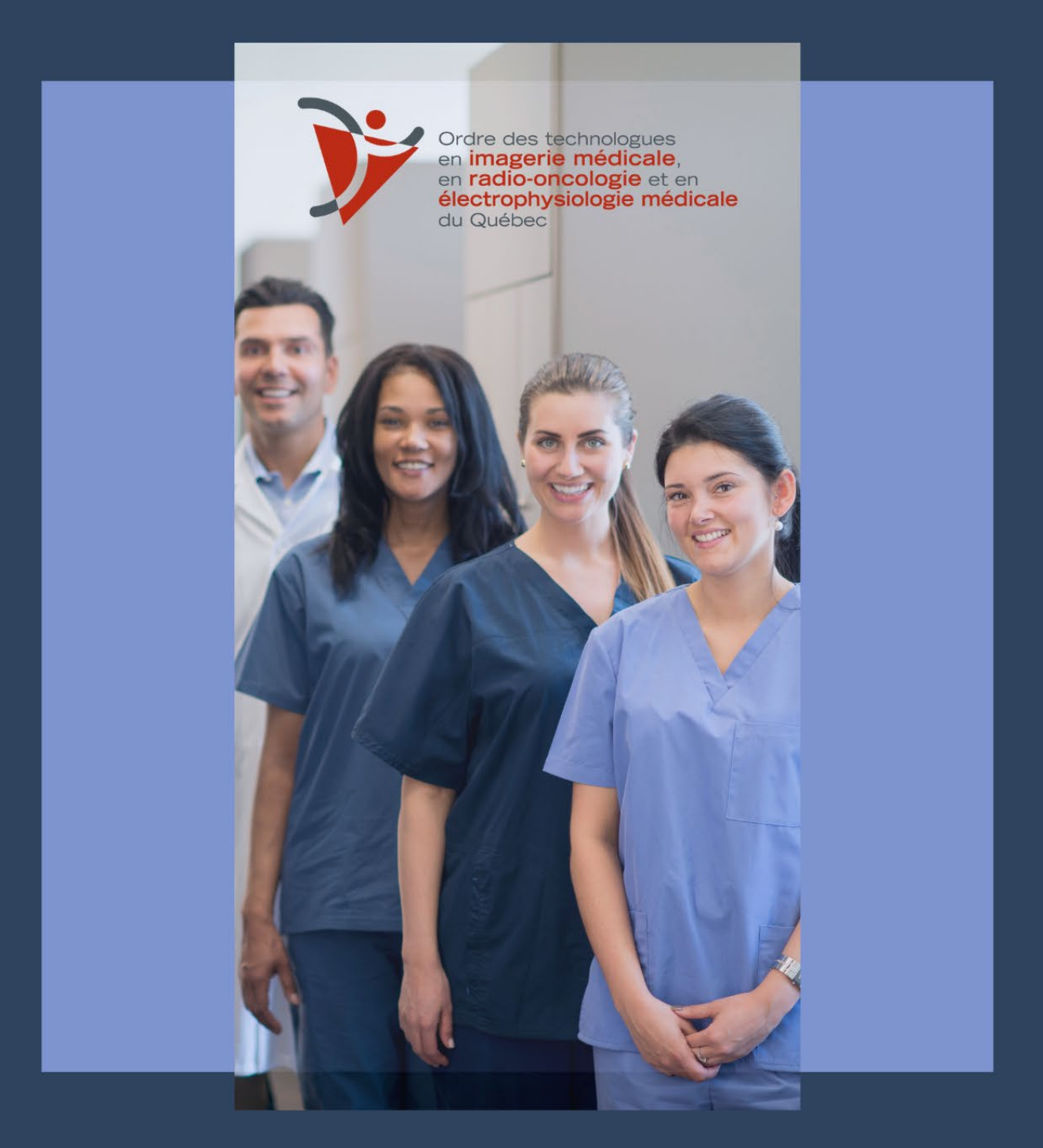

# Développement professionnel (DP)

Mise à jour : Mars 2023

# **Comment déterminer si une activité est admissible?**

Les critères suivants ont été considérés afin de déterminer les activités admissibles au développement professionnel :

- Le lien entre l'activité de formation et l'exercice de la profession de technologue en imagerie médicale, en radio-oncologie et en électrophysiologie médicale
- Le contenu, la qualité et la pertinence de l'activité de formation
- La compétence du conférencier ou du formateur en rapport avec le sujet traité
- Le fait que les objectifs pédagogiques soient mesurables, vérifiables et énoncés de façon claire et concise
- S'il y a lieu, la qualité du matériel fourni
- Le fait que l'activité de formation soit organisée ou offerte par l'Ordre, ou un établissement de santé, une institution spécialisée, un organisme ou une personne reconnue par l'Ordre
- L'existence d'une attestation de participation ou d'une évaluation

Le membre choisit les activités de formation qui répondent le mieux à ses besoins et qui sont en relation avec l'exercice de la profession.

Pour vous aider à déterminer vos besoins en termes d'activités de formation, l'outil *Démarche réflexive*, disponible dans votre **Espace** sur le portail de l'Ordre, vous place au cœur du déploiement de votre parcours professionnel.

# **Qu'est-ce qu'une démarche réflexive?**

Cette approche vise à susciter la réflexion au sujet de votre pratique pour vous aider à retirer un bénéfice maximal de chacune de vos expériences. Pour ce faire, l'approche réflexive vous guide pas à pas, en quatre étapes simples et conviviales réparties sur une année. L'approche réflexive du portfolio est une zone confidentielle. Vous seul avez accès à vos réponses. Cette zone vous est réservée entièrement.

Pour activer votre la démarche réflexive, [cliquez ici >>](https://portail.otimroepmq.ca/)

# **Comment entrer une activité dans le portfolio?**

- Connectez-vous au portail de formation de l'Ordre
- Accédez au menu *Mon Espace*, puis *+Ajouter une activité*
- Complétez les rubriques suivantes pour chacune des activités admissibles :
	- $\checkmark$  Titre de la formation; de l'article; de l'activité; de l'évènement ou du comité
	- Relation avec le travail; équipement; logiciel
	- Lieu de l'activité; coordonnées de l'organisation; ou l'éditeur de l'article
	- $\checkmark$  Nom de l'enseignant; du conférencier; de l'évènement ou de la personne ressource
	- $\checkmark$  Résumé: contenu de l'activité ou autres commentaire

# **ACTIVITÉS DE FORMATION**

#### **A. CONFÉRENCE EN LIEN AVEC L'EMPLOI**

- Cours académique (ex. : collégial, universitaire)
- Formation continue/ session intensive/ perfectionnement/ formation à distance/ formation donnée par les associations médicales ou autres Ordres professionnels, etc.
- Participation à une séance de travail ou formation organisée dans le service ou l'établissement (ex. : réunion scientifique, présentation d'atelier clinique, groupe de discussion sur un sujet en lien avec la profession, nouveautés technologiques, pathologies relatives au secteur d'activités, contrôle de la qualité, rappel d'une technique)
- Formation en gestion ou en pédagogie
- Apprentissage d'une nouvelle langue, langue des signes (si plus-value pour la clientèle desservie dans le milieu de travail)
- Formation initiale structurée sur un nouvel équipement, une nouvelle technologie, un nouveau secteur d'activité, formation donnée par une compagnie (ex. : tomodensitométrie, polysomnographie), une nouvelle pratique
- Lecture d'un article scientifique avec questionnaire d'évaluation validé par une instance officielle
- Congrès, Formations en ligne autres que celles offertes par l'Ordre
- Colloque, Symposium, Webinaire
- Séminaire, midi-conférence ou autres types de conférence
- Quiz avec attestation

#### **Barème**

 $1 h = 1 h$ 

#### **À noter**

Le technologue qui reçoit une formation en vue de la transmettre à ses pairs (ex. : gestionnaire PACS, super utilisateur, coordonnateur technique) peut cumuler ses heures uniquement lors de sa formation initiale. Elle ne pourra donc pas comptabiliser les heures de formation qu'elle donnera par la suite. Également, le technologue qui assiste à une conférence pour laquelle il ne reçoit pas d'attestation de présence pourra comptabiliser ses heures de formation en autoapprentissage (réf. : point C)

#### **Preuves justificatives obligatoires**

EX. : Relevé ou bulletin de notes, attestation de présence, lettre de l'employeur décrivant la durée de la formation et le secteur d'activité, preuve de participation avec une note de passage ou validation des résultats par l'organisme.

#### **B. AUTOAPPRENTISSAGE (sans évaluation)**

- Lecture d'un article scientifique ou professionnel
- ÉchoX, Revue, Livre, Journal
- Visionnement de conférence ou consultation d'un article sur un site web

#### **Barème**

 $1 h = 1 h$  (Maximum :  $3 h$  par année)

#### **Aucune pièce justificative à téléverser**

#### **C. PRÉPARATION, ÉLABORATION, PRÉSENTATION d'une CONFÉRENCE ou d'un COURS**

- Séance de travail organisée pour les technologues du service (ex. : études de cas, pathologies relatives au secteur d'activité, nouveautés technologiques)
- Conférence donnée dans le cadre d'un congrès, trousse de formation, symposium, colloque, webinaire, séminaire, mini-conférence ou autres types de conférence
- Cours, atelier
- Formation chapeautée par l'Ordre

#### **Barème**

 $1 h = 5 h$ 

#### **À noter**

Le barème des heures allouées prend en compte la participation, l'élaboration et la présentation de la conférence. Toutefois, si vous présentez la même conférence ou le même cours à plusieurs activités de formation sans aucune mise à jour dans le contenu, **vous ne pourrez pas comptabiliser vos heures pour chacune des présentations.** 

#### **Preuves justificatives obligatoires**

Un aperçu du contenu de la conférence ou du cours présenté (env. 5 à 10 pages).

#### **D. ÊTRE MEMBRE d'un COMITÉ**

- Tout autre comité en lien avec l'emploi
- Comités de l'Ordre

#### **Barème**

 $1 h = 1 h$  (Maximum :  $5 h$  par année)

#### **Preuves justificatives obligatoires**

Preuves de présence, compte rendu de séance.

#### **E. RÉDACTION, ARTICLE, LIVRE SCIENTIFIQUE OU TECHNIQUE EN LIEN AVEC LA PROFESSION**

#### **Barème**

 $1 h = 3 h$ 

#### **Preuves justificatives obligatoires**

- Aperçu de l'article (maximum 5 pages)
- ▶ Aperçu du livre (maximum 10 pages)

#### **F. INITIATION, ÉLABORATION, COORDINATION D'UN PROJET DE RECHERCHE DANS LES DOMAINES D'EXERCICE**

On entend par « projet de recherche » une implication active au sein de l'équipe de recherche dont le projet a été entériné par un comité d'éthique et de recherche.

#### **Barème**

 $1 h = 3 h$ 

#### **Preuves justificatives obligatoires**

Projet provenant du comité d'éthique et de recherche de l'établissement dans lequel figure votre nom ou une attestation de l'employeur.

# **AUTRES ACTIVITÉS**

#### **EN CAS D'ÉCHEC À UN EXAMEN**

En cas d'échec à un cours ou à une attestation d'études collégiales, peu importe la structure d'enseignement, le technologue pourra se faire reconnaître un maximum du 1/3 du nombre total d'heures de la formation. Cependant, la règle du 1/3 des heures **ne s'applique pas** pour les formations en ligne sur le portail puisqu'il est possible de reprendre le questionnaire d'évaluation jusqu'à l'obtention de la note de passage.

Le pourcentage d'écoute des formations en ligne doit être au moins à 95 pour que les heures de développement professionnel soient attribuées.

#### **LA DÉMARCHE RÉFLEXIVE**

Lorsque le technologue utilise la méthodologie de la démarche réflexive dans l'identification de ses besoins de formation, il se voit octroyer 2 heures de DP par le Service du développement professionnel, et ce, à condition que sa démarche réflexive ait été complétée jusqu'à la fin de la procédure.

#### **L'ASSEMBLÉE GÉNÉRALE ANNUELLE**

Le technologue qui assiste à l'assemblée générale annuelle se voit octroyer 1 heure de DP.

Pour toute autre activité non mentionnée dans cette liste et afin que celle-ci soit reconnue par l'Ordre, veuillez remplir le formulaire de *Demande [de reconnaissance d'une activité admissible](https://portail.otimroepmq.ca/fichiers/fck/defaut/File/Demande%20de%20reconnaissance%20dune%20activit%C3%A9%20de%20formation%20-%20PDF(16).pdf)* afin qu'elle soit soumise au comité de développement professionnel.

# **EXCLUES DU DP**

Les activités suivantes **sont exclues du DP** :

- Activité administrative syndicale (ex. : négociation, grief, relation de travail)
- Assistance à une réunion de service sans contenu technique (ex. : réunion d'information)
- Bénévolat
- Comité social
- Être soumis à une visite d'agrément mandaté par un organisme reconnu
- $\triangleright$   $\triangleright$   $\triangler$
- Elaboration et mise à jour d'un cardex ou d'un cahier technique
- Formation pratique (supervision) des résidents, des stagiaires et des technologues
- Orientation des technologues en salle d'examen ou de traitement
- Visite des kiosques de compagnie lors d'un congrès, symposium, colloque, etc.
- Visite des compagnies ou de département sans contenu technique (appel d'offre)
- **Formation sans contenu technique**

# **NOTE IMPORTANTE**

À la suite de l'analyse de votre portfolio, il est possible que les heures inscrites soient modifiées pour les raisons suivantes:

- L'activité de formation n'est pas inscrite dans la bonne catégorie :
	- Dans ce cas, le barème établi peut différer de celui inscrit originalement
- Les activités inscrites ne sont pas reconnues ou sont non admissibles selon le *Règlement sur la formation continue [des membres de l'Ordre des technologues en](http://legisquebec.gouv.qc.ca/fr/ShowDoc/cr/T-5,%20r.%209/)  [imagerie médicale, en radio-oncologie et en électrophysiologie médicale du Québec](http://legisquebec.gouv.qc.ca/fr/ShowDoc/cr/T-5,%20r.%209/)* et par le comité de DP :
	- Dans ces cas, une note explicative justifiant les modifications apportées sera déposée dans votre dossier